, tushu007.com  $<<$  3ds Max+VRay  $>>$ 

 $<<$  3ds Max+VRay  $>>$ 

13 ISBN 9787115158239

10 ISBN 7115158231

出版时间:2007-4

页数:270

字数:369000

extended by PDF and the PDF

http://www.tushu007.com

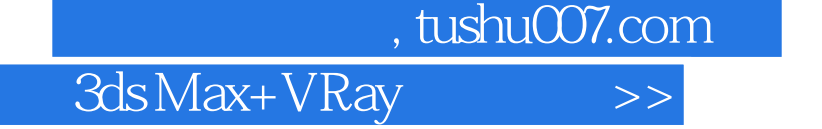

 $VR$ ay $\qquad$  $\begin{array}{cccc}\n & & \text{VRay} \\
7 & 1 & 2 \\
3 & 6 \\
7 & & \text{VRay 1.5RC2}\n\end{array}$  VRay 1.5RC2

 $<<$ 

 $3 \t6$ VRay 1.5RC2

 $VRay$  and  $VRay$ 

and tushu007.com

3ds Max+VRay

1.1 Autodesk 3ds Max 8 1.2 Autodesk AutoCAD 2007 1.3 Adobe Photoshop CS 2 22 2.1 V-Ray Adv 1.5 RC2 2.2 2.2.1 Lightscape 2.2.2 MentalRay 2.2.3 Brazil 2.2.4 FinalRender 2.3 V-Ray 1.5 RC2 3 -- 3.1  $31.1$   $31.2$   $31.3$  $31.4$   $31.5$   $31.6$  $31.7$   $32$   $321$  $322$  3.2.3  $324$  $325$   $326$   $327$  $328$   $329$   $33$  $331$   $332$   $333$   $334$  $335$   $336$   $4$   $4.1 \t 4.1.1 \t 4.1.2$  $4.1.3$   $4.1.4$   $4.1.5$   $4.2$  $421$   $422$   $423$  $V-Ray$  4.2.4 4.3 4.31 432 433 434  $435$   $436$  2 $5$  $5.1$   $5.1$   $5.1.2$  $5.1.3$   $5.2$   $5.2$  $5.22$  ( )  $5.23$  $5.24$   $5.3$   $5.3$  $5.32$   $5.33$   $5.33$   $5.34$   $6$  $61$  and  $61.1$  and  $61.2$  $61.3$   $62$   $621$  $622$  62.3  $624$  $63$   $631$  (  $($  6.3.2  $($  6.3.3  $($  7 V-Ray Adv 1.5 RC2相关参数详解 7.1 【V-Ray::Authorization】菜单 7.2 【About VRay】 7.3 V-Ray::Frame buffer:::ext.com 7.4 VRay::Global switches:::::7.5 V-Ray: Image sampler(Antialiasing) 7.6 VRay: Indirect illumination(GI)<br>1.7 V-Ray:: Irradiance map 1.8 V-Ray: Light cache 1.9 7.7 V-Ray Irradiance map 7.8 V-Ray Light cache 7.9 V-Ray Quasi-Monte Carlo GI 7.10 V-Ray: Global photon map 7.11 V-Ray: Caustics **7.12** V-Ray Environment 7.13 V-Ray rQMC Sampler 7.14 V-Ray: Color mapping 7.15 V-Ray: Camera 7.16 V-Ray:<br>13 Aralıt displacement 7.17 V-Ray: System 7.18 V-Ray:<br>18.1 VRayLight 7.18.2 VRaySun 7.19 VRayShadows 7.19 Default displacement  $\overline{7.17}$  V-Ray: System  $\overline{7.18}$  V-Ray 7.18.1 【VRayLight 7.18.2 VRaySun 7.19 VRayShadows 7.20 VRay 7.20.1 VRayMtl 7.20.2 VRayMtlWrapper 7.20.3 VRayMap 7.21 VRayDisplacementMod 7.22 VRayFur 7.23 VRaySphere Parameters VRay 7.24 VRayPlane VRay 7.25 VRayProxy VRay

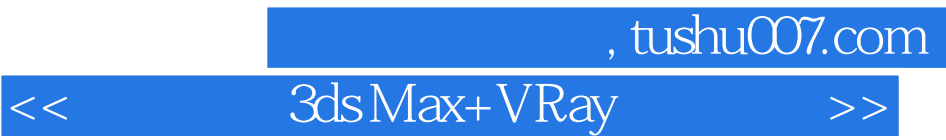

 知名室内设计师——贾少政的又一力作 全面把握整套室内效果图设计的重点 全面解析快  $VR$ ay  $VRay 1.5RC2$ 

本站所提供下载的PDF图书仅提供预览和简介,请支持正版图书。

更多资源请访问:http://www.tushu007.com